# **BUREAUTIQUE** EXCEL – INTERMEDIAIRE

# **PUBLIC VISE**

Toute personne devant utiliser régulièrement un tableur et ayant à réaliser des tableaux de bord : secrétaires, assistantes, comptables, cadres…

## **OBJECTIFS**

A la fin de cette formation, le stagiaire doit être capable de maîtriser les bases d'EXCEL, de maîtriser les fonctions avancées d'EXCEL : élaborer des formules complexes, lier des feuilles de calculs, exploiter une liste de données et créer des graphiques.

## **PROGRAMME DE FORMATION**

#### **Consolidation des acquis**

- ◼ Vérification des connaissances préalables
- La barre des menus et les barres d'outils
- Les différences entre les versions

#### **Saisir les données et les formules de calcul**

- Différencier les types de données
- Rappel des formules de calcul
- Rappel des fonctions de base

## **Générer des graphiques**

- Créer un graphique à partir d'une feuille de calcul
- Les différentes présentations
- ◼ Ajouter un titre, une légende, un commentaire
- Paramétrage et impression

## **Exploiter ses tableaux**

- Utiliser le multi-feuilles
- ◼ Faire des liaisons avec les autres feuilles du classeur

## Méthodologie :

*Une pédagogie par objectifs :*

*Tout au long de la formation, le participant est placé dans les situations de la vie professionnelle où il doit utiliser ses nouvelles acquisitions, à travers une pédagogie non seulement participative et active (simulations/ études de cas), mais aussi différenciée.*

*Les stagiaires mettent directement en application les apports théoriques de la formation sur micro-ordinateur.*

Un recueil de documents utilisés par le formateur (photocopies, documents authentiques de l'entreprise, extraits de livres etc...) sera remis en début ou fin *de formation par ce dernier aux participants.*

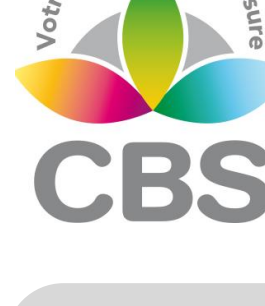

sormation sur

## **Pré-requis**

 Avoir suivi le module initiation ou avoir un niveau de connaissances équivalent

#### **Durée**

□ 2 jours.

#### **Qualification**

Attestation de formation

#### **Nombre de participants**

12 maximum.

#### **Conditions matérielles**

- Salle, tables et chaises,
- Mur clair pour projection, Tableau papier ou
- tableau effaçable.

Equipements à mettre à disposition **par le client** :

 Postes de travail informatiques équipés du logiciel EXCEL.

#### **Intervenant**

 Formateur Conseil en Informatique

**SIEGE SOCIAL: CBS 8 B Rue des Cordeliers – 77 100 - MEAUX S.A.R.L au capital de 1000 € - R.C.S MEAUX 529 138 307 E-mail : c.niclausse@cbsformation.com**